Photoshop 2021 (Version 22.4.3) X64 2022

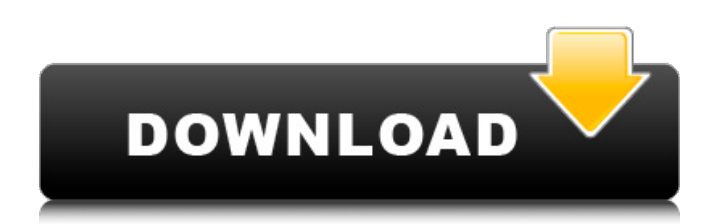

#### **Photoshop 2021 (Version 22.4.3) [32|64bit]**

Photoshop is a very powerful tool for creating stunning images. But just because the tool is powerful doesn't mean that you don't have to be a skilled user. You still have to be a good user and learn how to achieve your desired effect. Granted, you may need to take a basic Photoshop class before you know how to use this tool properly, but finding tutorials on the internet or at your local bookstore or library can get you up to speed fast. Photoshop, like most image editing software, comes as a series of layers. But each layer has distinct characteristics. For example, some layers have a transparent area that is filled with color, while other layers have a solid area of color. Photoshop's layers can be divided into groups, referred to as the Layers palette on the left side of the screen. This arrangement enables you to create one group for the shadow and another group for the highlight. Working in this way, you can individually set the various layer properties for each shadow and highlight. (For more on the layers palette, see Chapter 2.) When you're working on an image, the Layers palette is invaluable because it enables you to quickly create layer groups. You can use the drawing tools to quickly draw a shape and then replace that shape with another layer group later on. In addition to layer groups, you can also create collections of layers. The Layers palette has an Object menu that enables you to create collections. You can create a new collection by selecting the Layers menu and choosing New Collection. This creates a new empty collection that you can populate with layers. You can choose a color to determine the type of collection (for example, Light and Shadow or Elements). Because each layer group can be created to include a series of layers, Photoshop is a very powerful tool for creating complex, multi-layered images. The Photoshop interface is similar to that of other image editing programs. However, Photoshop offers a few unique features that are discussed in the following sections. Auto Smart Brush The Auto Smart Brush is an actual brush in Photoshop that automatically converts a file into pixels when you paint with it. This saves you time, enabling you to quickly and easily scale down an image to a size that works for a smaller project. You can also use the Magic Wand tool to paint a selection using any background color. You can then reduce the canvas to the size of the selection. Quick Selection A Quick Selection tool enables

#### **Photoshop 2021 (Version 22.4.3) Crack+ License Code & Keygen Download X64**

Elements also has a very simple and clean User Interface with a good tutorials section. The step-bystep guides are helpful. You don't have to bother with any complex menu systems. You can simply click on any tool or command to get a nice video guide. You can always hover over any tool to see

details of that. I like the fact that elements also has a "help" function, which not only points out features but also explains all the options. The transitions between tutorials and features are better. You can simply scroll through the features rather than having to click a button. The author of the tutorial is also always available to help you. Photoshop is actually a rather good app, too! The tutorials are short, informative and comprehensive. (Though there is no way to hide the "Help" and "License" buttons and you can't turn off the system sounds; however, you can reduce the volume of those noises.) However, there are a few downsides I have to speak about. If you want to use those cool features, such as Liquify, there are only certain presets. If you want to tweak the adjustments, you can't. You are forced to do everything with presets. Also, some image types, such as RAW files, are not supported. For these two reasons, I'd personally recommend sticking to regular Photoshop. However, if you are a beginner and you are finding Photoshop confusing, feel free to give it a shot and it will not disappoint you. Photoshop Elements is a great alternative for a lot of people and it has a solid tutorial section with good documentation. If you have any further questions or feedback, don't hesitate to leave a comment. Click here to check the latest version of Photoshop Elements. (Windows only) Requirements: All-in-one, up to date With a PC or Mac. Latest Safari or Chrome Browser Release Notes: 1.3 Advertisement Disclaimer: The features/downloads used in this post may or may not be offered by the company; however, I tried to test the most widely used features. Advertisement Links to the programs used My Lastest Posts: Advertisement I need to find a way to harness all the useless knowledge I've accumulated throughout the years and put it into some kind

of structure that will make sense. I hope that doing that will be the first step in 388ed7b0c7

## **Photoshop 2021 (Version 22.4.3) Crack +**

Synthesis of tetrahydropyrans from Csp2-H-sulfonates by using an epimeric N-alkyl allylamine as chiral auxiliary. The synthesis of chiral building blocks of biological importance (e.g., tetrahydropyrans) is a challenging task because currently available methods are mostly limited to the synthesis of achiral derivatives of biological interest. Here we report a protocol for the enantioselective synthesis of chiral tetrahydropyran derivatives under mild conditions. The method is based on the formation of N-alkyl allylamines by a Michael addition of α,ω-unsaturated N-sulfonates to N-allyl-β-lactams followed by transposition of the N-sulfonate group by using an epimeric N-alkyl allylamine as chiral auxiliary.It's a new partnership for gourmet coffee giant Starbucks. The company announced on Tuesday a partnership with a company called Teavana, which is a small independent coffee roaster for coffee enthusiasts. The company will roll out in new markets starting this fall, and one of those markets is New York City, although that's the only market currently announced. According to a press release from Starbucks, Teavana is an exclusive Starbucks roaster for stores in the US, Canada and Europe, as well as China and Hong Kong. Although there's no indication of when or if New York City will get Teavana coffee, it certainly fits into the company's plan to expand into other cities. Teavana offers a blend of coffees from around the globe, including Ethiopia, Nicaragua, Costa Rica, Guatemala, Indonesia, Tanzania, Ecuador, and Sri Lanka. Teavana's roasters source their coffee from more than 70 farms in those countries and guarantee farmers and their families fair trade. Most of their beans are roasted in-house, but some are sourced from other roasters. If you're a Starbucks loyalist, there may not be much for you to worry about. Teavana will be available at most Starbucks stores, and the company has yet to announce any plans to offer the coffee at retail./password/strive-accounts/{{strive\_account}}' This is the error I get: TemplateSyntaxError at /strivedb/admin/password/strive-accounts/ expected token 'STRIVE-ACC

### **What's New in the?**

; int fill\_factor = 0; \_b = gbc.fill; while (!gf.next()) { \_gc.extend(\_b, \_g, \_f.fill\_xpos(), \_g, \_f.fill\_ypos());  $b = gf.next();$  } fill factor = 1.0 / f.fill len(); if ( b.is at left) { gc.extend( b, g, f.fill xpos(), f.fill ypos());  $b = gf.next()$ ; f.fill ypos  $+=$  gc.extent( b); } do { gc.extend( b, g, f.fill xpos(),  $-f.$ fill\_ypos());  $\frac{1}{2}$ gc.extend(gf.next(), g, b.xpos(), b.ypos()); b = gf.next(); f.fill\_xpos -=  $\frac{1}{2}$ gc.extent(\_b); } while (gf.next()); const int w =  $\frac{1}{2}$ f.fill\_xpos -  $\frac{1}{2}$ f.left\_xpos; const int h =  $\frac{1}{2}$ f.fill\_ypos f.top ypos; const int size = gc.extent(gf.next()); f.left xpos += w \* size; f.top ypos += h \* size; f.fill\_xpos -= w \* size; f.fill\_ypos -= h \* size; if (\_f.c\_xpos > \_f.right\_xpos + w \* size) { \_f.right\_xpos  $=$  f.c xpos - w  $*$  size; } else {

# **System Requirements:**

Windows 7 SP1 64-bit / Windows 8.1 64-bit / Windows 10 64-bit Vulkan-tastic 1.3.1001 Nvidia 5xx series Intel CPUs newer than Core i3 or older than Core i5 2 GB RAM 12 GB free disk space 1. Download the Vulkan Game of the Year 2018 Edition. 2. Extract the contents of the ZIP to a folder of your choice. 3. Run it from the folder. If you run the game

Related links:

<https://nkrumaists.com/wp-content/uploads/2022/07/eliycat.pdf> [https://www.smallblackowned.com/wp-content/uploads/2022/07/Photoshop\\_2021\\_Version\\_2243\\_key](https://www.smallblackowned.com/wp-content/uploads/2022/07/Photoshop_2021_Version_2243_keygen_generator___Download_For_Windows_Latest.pdf) gen\_generator Download For Windows Latest.pdf [https://youngindialeadership.com/en/photoshop-2021-version-22-4-3-serial-number-with-product-key](https://youngindialeadership.com/en/photoshop-2021-version-22-4-3-serial-number-with-product-key-mac-win-march-2022/)[mac-win-march-2022/](https://youngindialeadership.com/en/photoshop-2021-version-22-4-3-serial-number-with-product-key-mac-win-march-2022/) <http://ajkersebok.com/?p=44269> <http://simbured.yolasite.com/resources/Photoshop-2021-version-22-Nulled--Incl-Product-Key.pdf> [https://sym-bio.be/wp](https://sym-bio.be/wp-content/uploads/2022/07/Adobe_Photoshop_2021_Version_2211_With_License_Key___X64_2022.pdf)[content/uploads/2022/07/Adobe\\_Photoshop\\_2021\\_Version\\_2211\\_With\\_License\\_Key\\_\\_\\_X64\\_2022.pdf](https://sym-bio.be/wp-content/uploads/2022/07/Adobe_Photoshop_2021_Version_2211_With_License_Key___X64_2022.pdf) <https://wakelet.com/wake/aNUzgyckOVFQgUSvYEhfa> <http://buyzionpark.com/?p=31534> <https://mywoodenpondyachts.net/adobe-photoshop-cc-mem-patch-with-license-key-latest/> <http://cyclades.in/en/?p=90855> <https://skincaresadvice.com/photoshop-2021-crack-free-mac-win/> <http://med-smi.com/?p=1> <https://www.longgroveil.gov/system/files/webform/photoshop-cc-2018-version-19.pdf> <http://boardingmed.com/?p=20298> [https://www.imoc.cc/wp-content/uploads/2022/07/Adobe\\_Photoshop\\_2021\\_Version\\_224\\_Hack\\_Patch\\_](https://www.imoc.cc/wp-content/uploads/2022/07/Adobe_Photoshop_2021_Version_224_Hack_Patch__Free_Download_For_PC_April2022.pdf) Free Download For PC April2022.pdf <https://purosautoshouston.com/?p=32287> <https://www.mil-spec-industries.com/system/files/webform/audrwal67.pdf> <https://visittybee.com/system/files/webform/photoshop-2021-version-22.pdf> <https://www.hajjproperties.com/advert/photoshop-hack-patch-keygen-download/> <http://www.drbonesonline.com/?p=6187> [https://bmcpsychacademy.org/2022/07/05/adobe-photoshop-2021-version-22-1-1-keygenerator](https://bmcpsychacademy.org/2022/07/05/adobe-photoshop-2021-version-22-1-1-keygenerator-torrent-free-updated-2022/)[torrent-free-updated-2022/](https://bmcpsychacademy.org/2022/07/05/adobe-photoshop-2021-version-22-1-1-keygenerator-torrent-free-updated-2022/) [https://electricnews.fr/wp-content/uploads/2022/07/Photoshop\\_2020.pdf](https://electricnews.fr/wp-content/uploads/2022/07/Photoshop_2020.pdf) <http://www.sini.it/system/files/webform/curriculum/auslle240.pdf> [https://balancingthecrazy.com/2022/07/05/adobe-photoshop-cc-2015-version-16-crack-mega-free](https://balancingthecrazy.com/2022/07/05/adobe-photoshop-cc-2015-version-16-crack-mega-free-license-key-pc-windows/)[license-key-pc-windows/](https://balancingthecrazy.com/2022/07/05/adobe-photoshop-cc-2015-version-16-crack-mega-free-license-key-pc-windows/) [http://www.gambians.fi/photoshop-2022-version-23-2-with-license-key-serial-key-3264bit/fund](http://www.gambians.fi/photoshop-2022-version-23-2-with-license-key-serial-key-3264bit/fund-raising/)[raising/](http://www.gambians.fi/photoshop-2022-version-23-2-with-license-key-serial-key-3264bit/fund-raising/) <http://demoforextrading.com/?p=17167> <https://www.hotels-valdys.fr/musik-festival/photoshop-express-x64> <https://hopsishop.com/2022/07/05/adobe-photoshop-cc-2014-full-version-download-latest-2022/> [https://indir.fun/wp-content/uploads/Photoshop\\_2021\\_Version\\_2211\\_Download\\_X64.pdf](https://indir.fun/wp-content/uploads/Photoshop_2021_Version_2211_Download_X64.pdf) <http://eventaka.com/?p=26304>